## **Содержание**

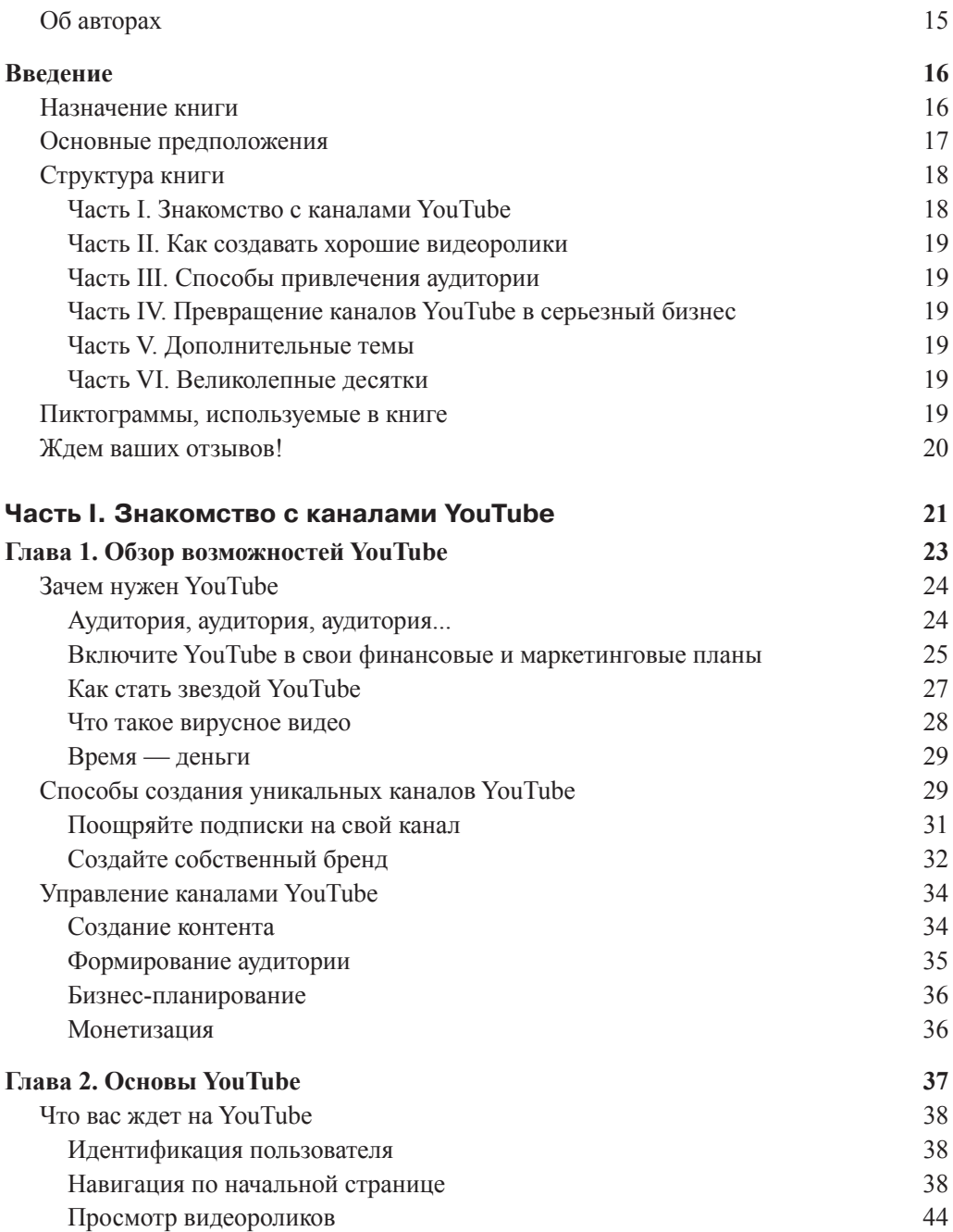

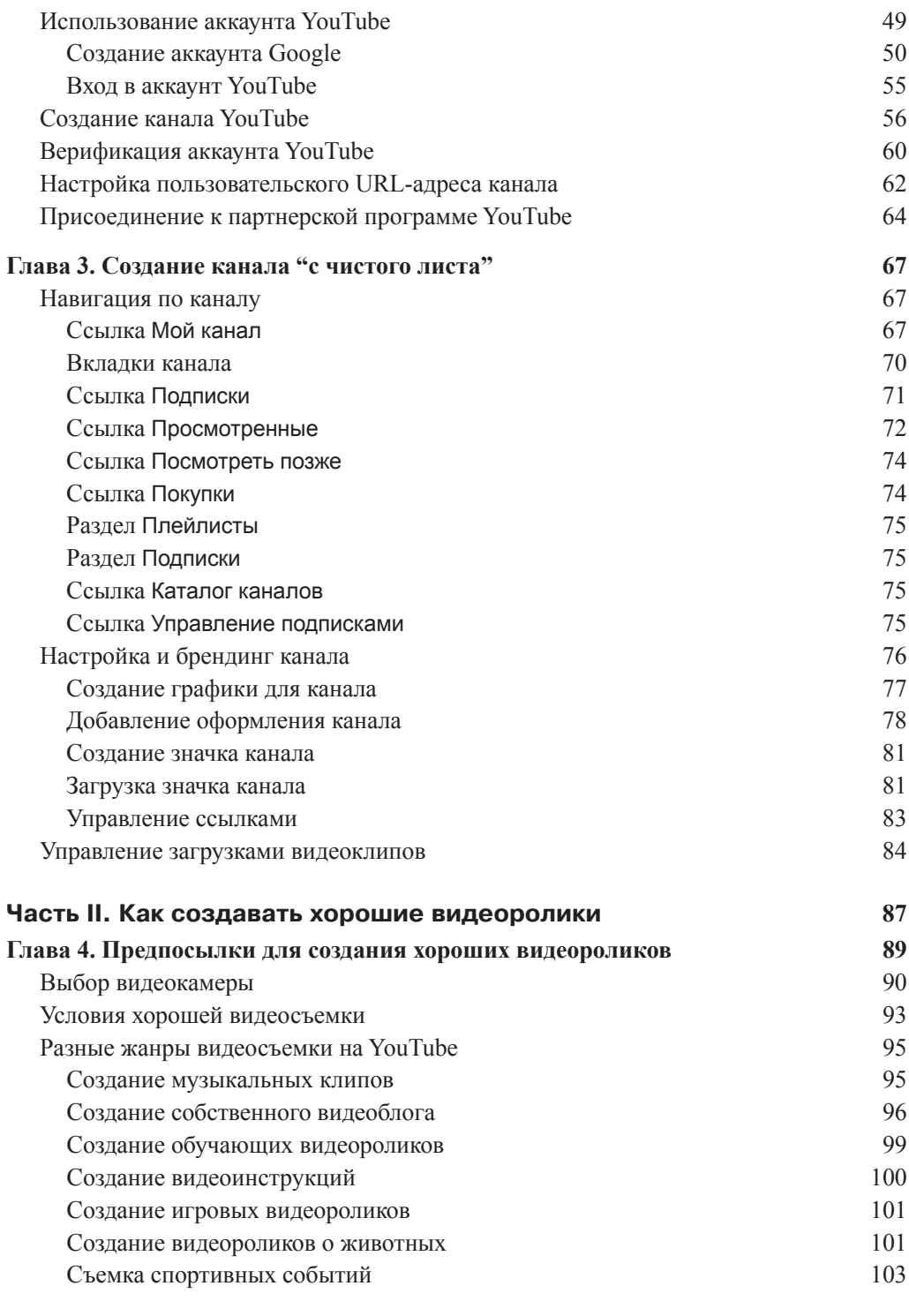

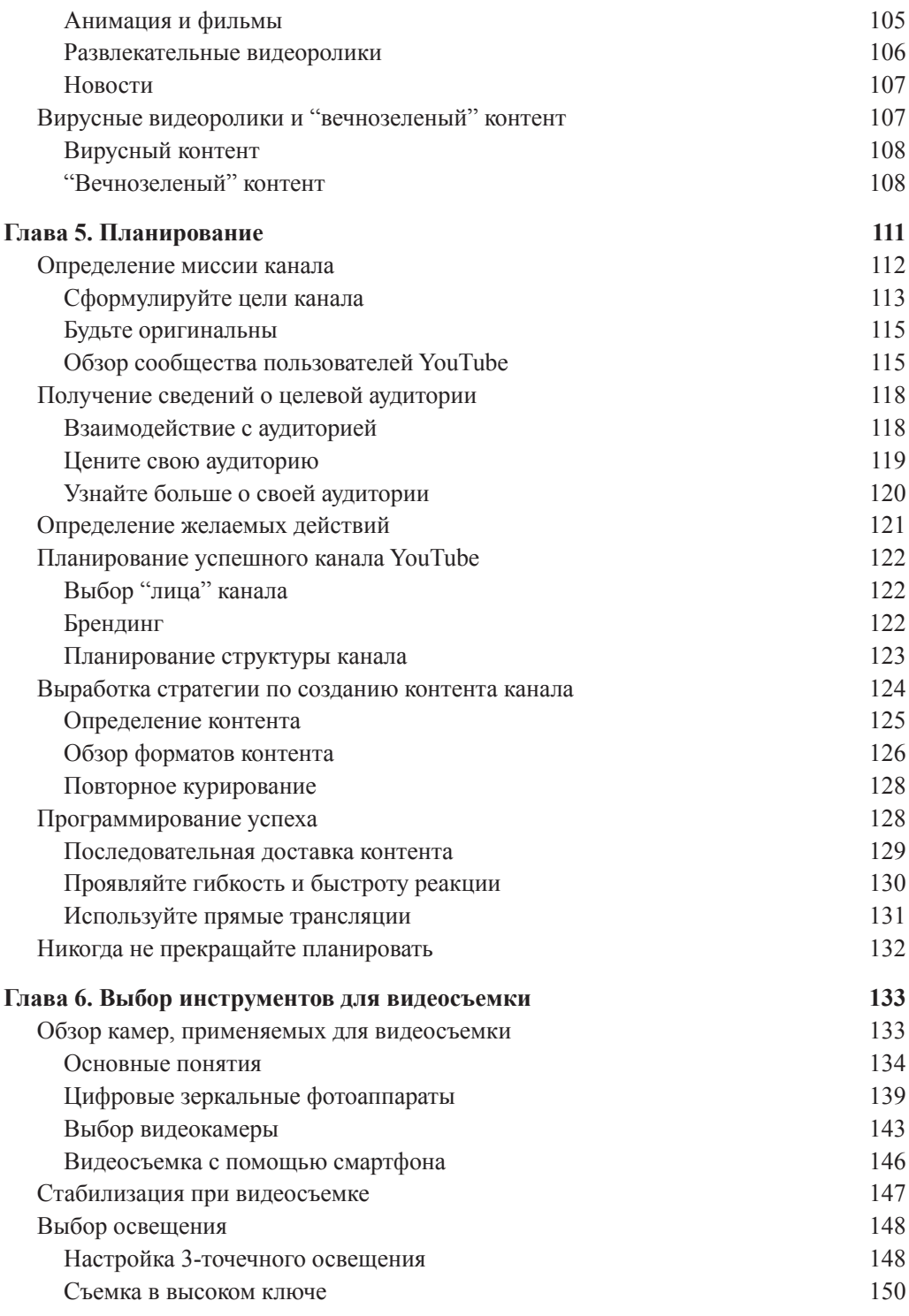

*8 Содержание*

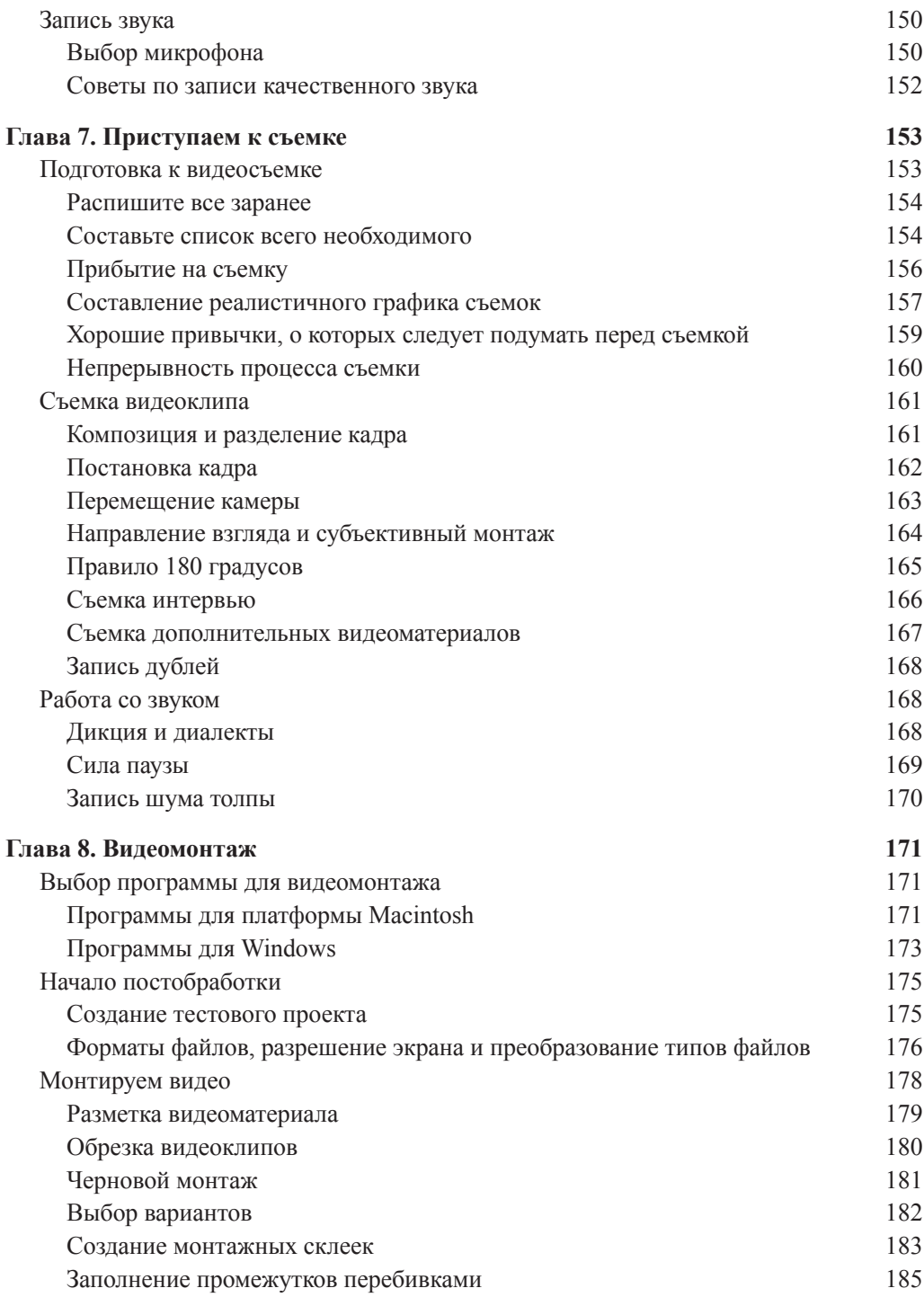

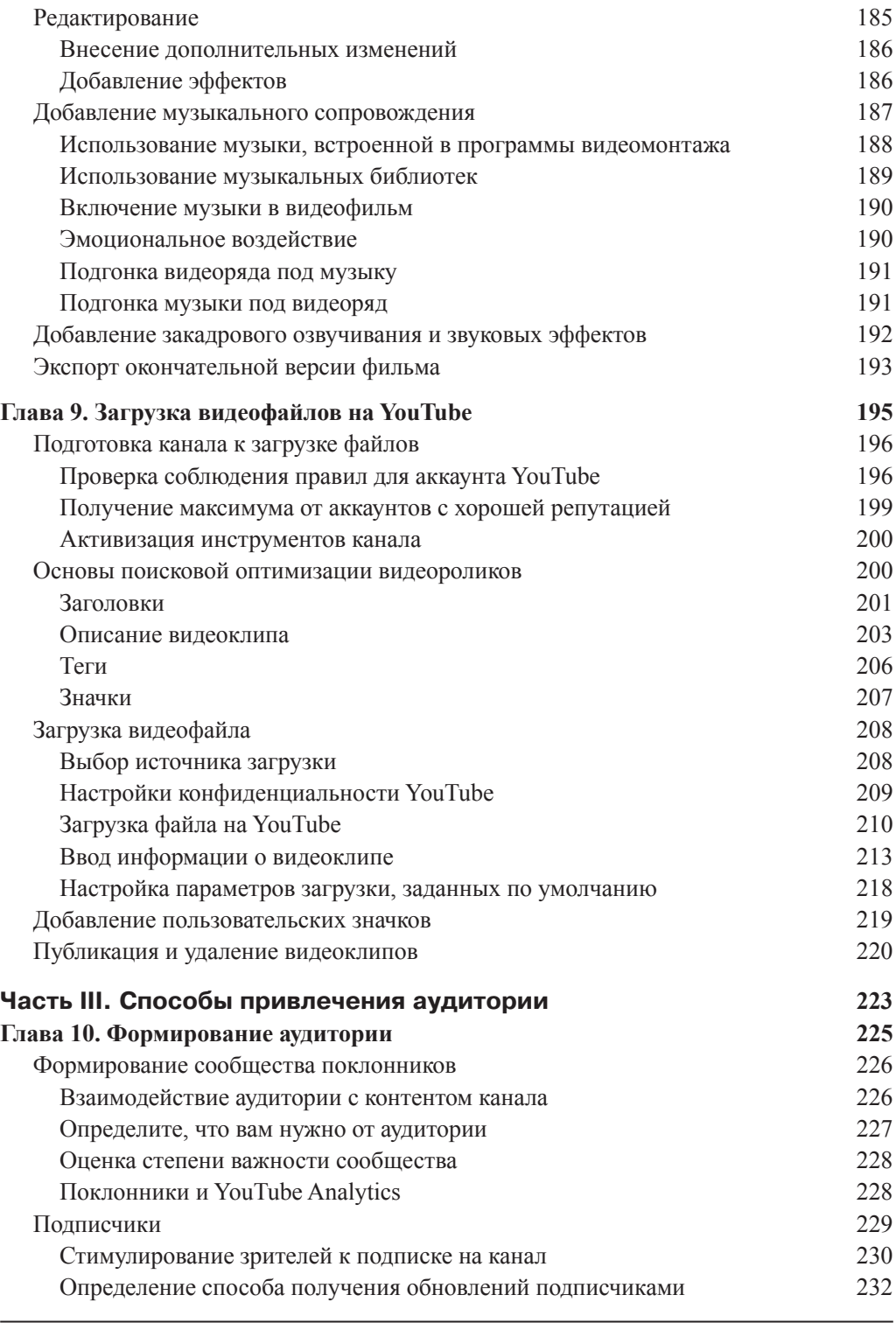

 $\overline{\phantom{a}}$ 

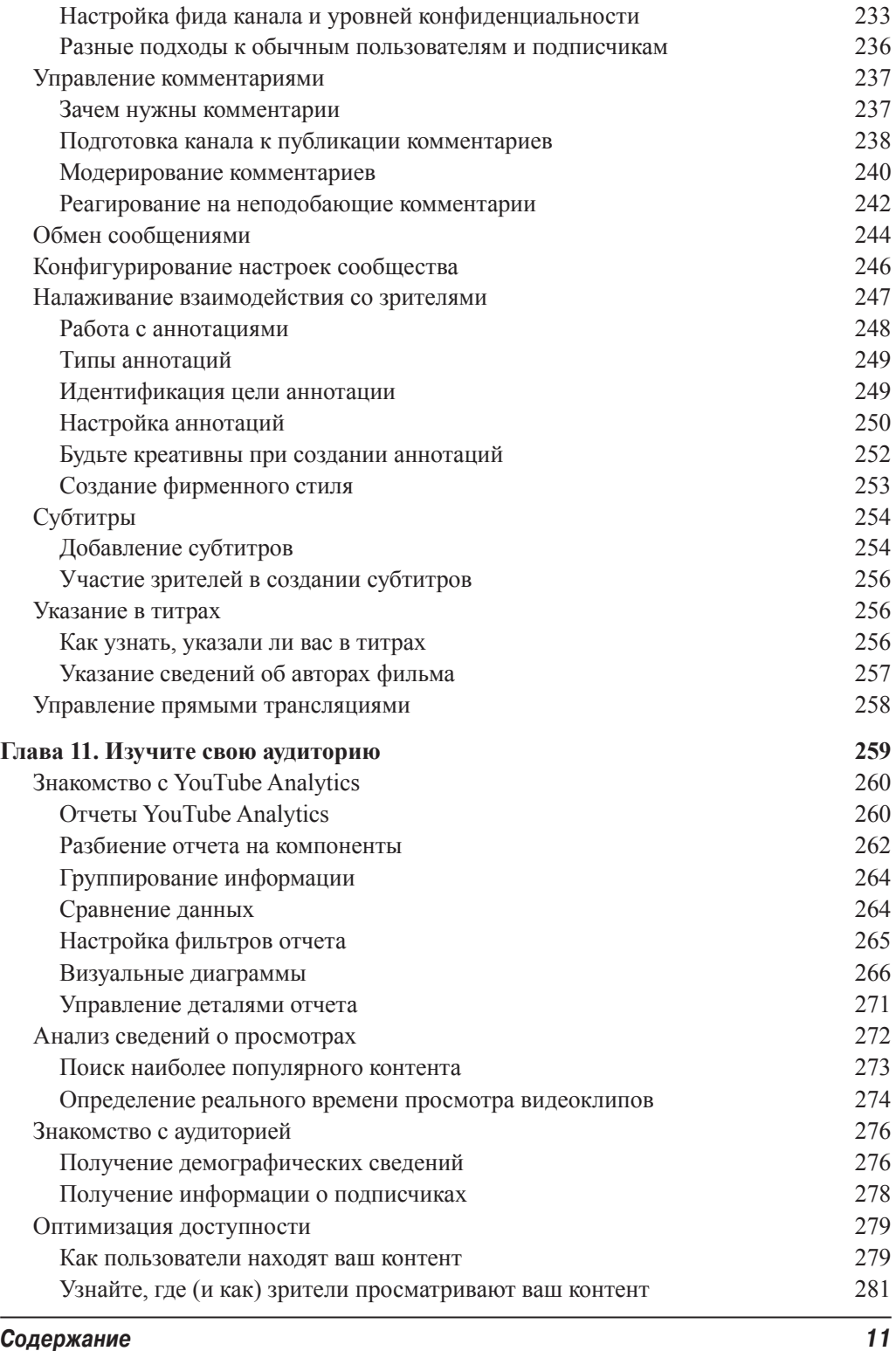

 $\overline{\phantom{a}}$ 

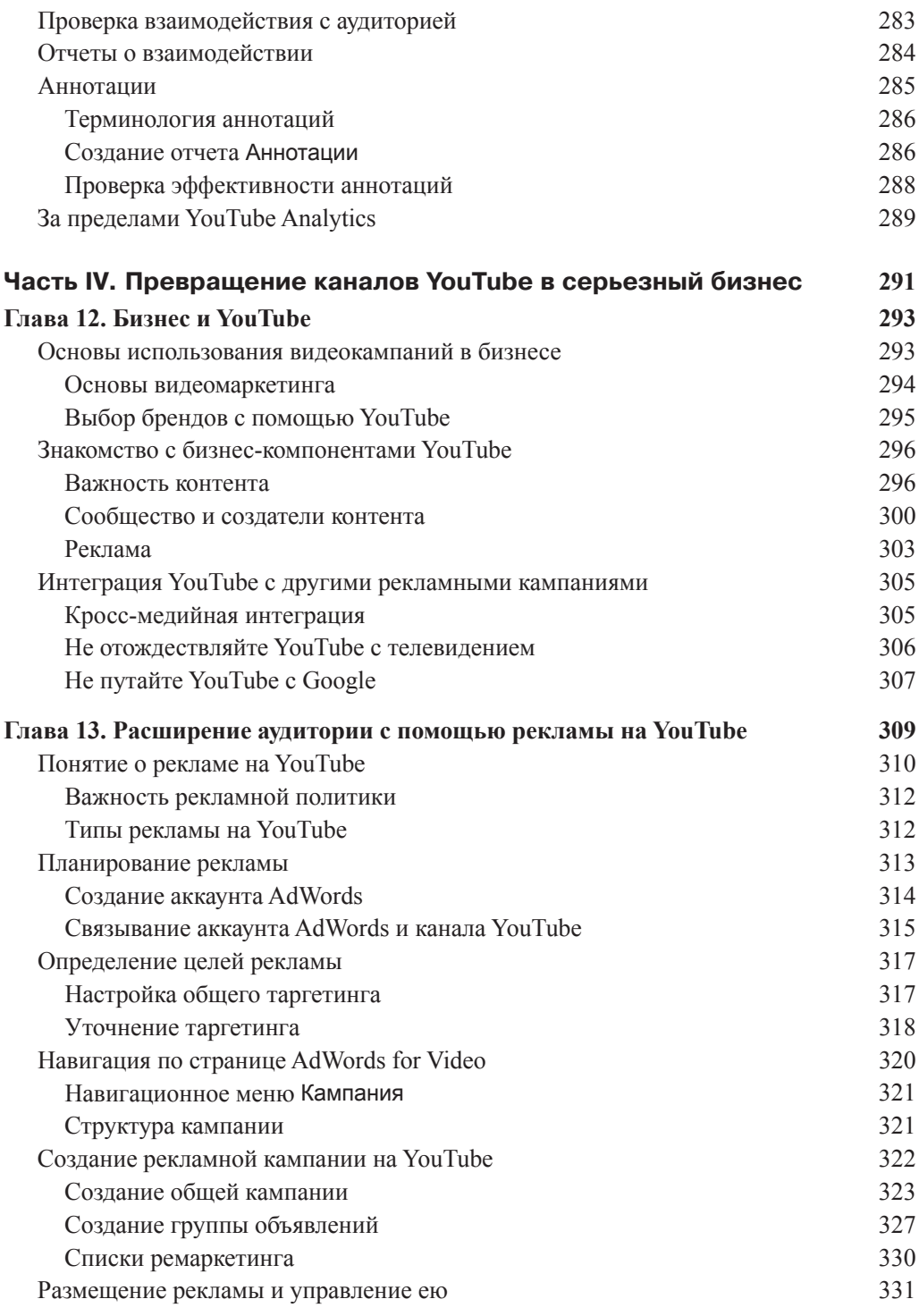

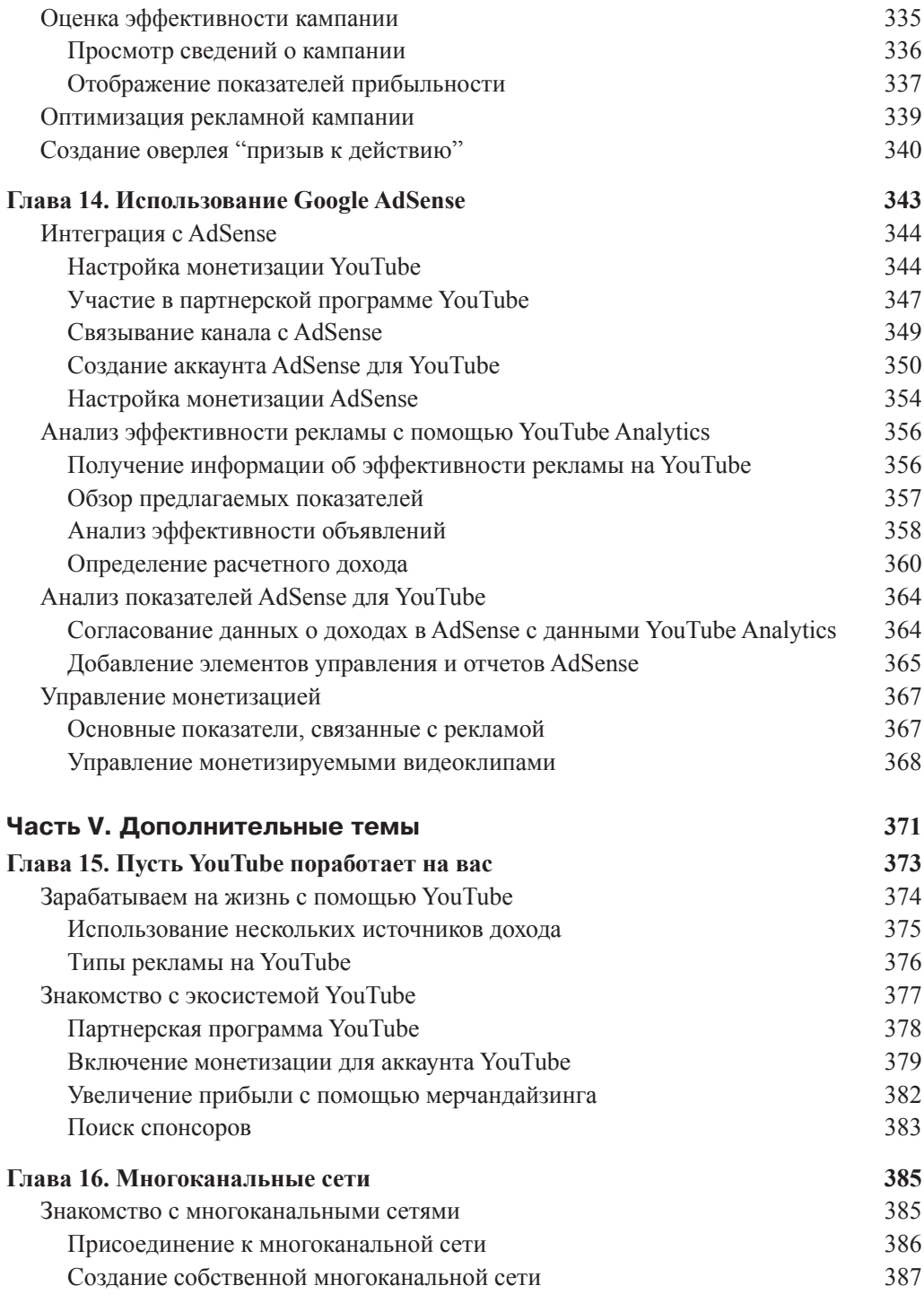

*Содержание 13*

 $\overline{\phantom{a}}$ 

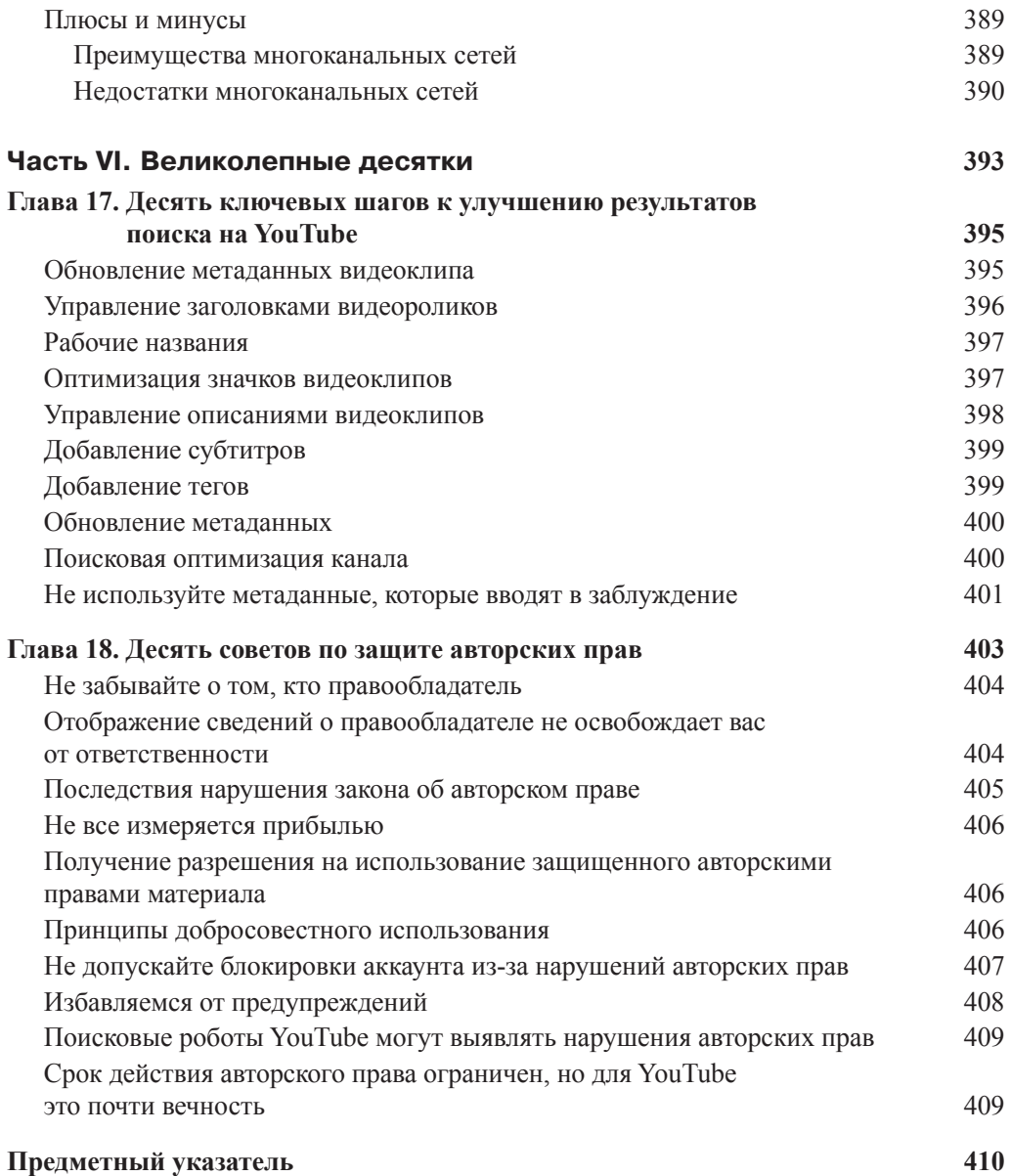